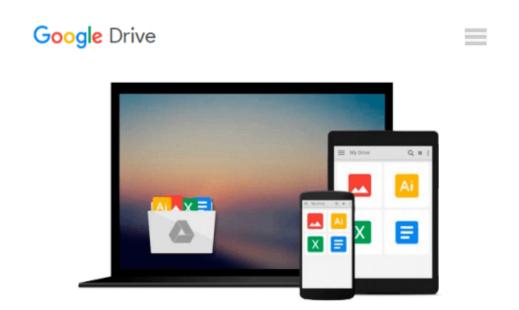

# Illustrator CC: Visual QuickStart Guide (2014 release)

Elaine Weinmann, Peter Lourekas

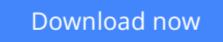

<u>Click here</u> if your download doesn"t start automatically

## Illustrator CC: Visual QuickStart Guide (2014 release)

Elaine Weinmann, Peter Lourekas

**Illustrator CC: Visual QuickStart Guide (2014 release)** Elaine Weinmann, Peter Lourekas For almost two decades, the best-selling Visual QuickStart Guides by Elaine Weinmann and Peter Lourekas have been the textbooks of choice in classrooms and the go-to tutorial and reference for art and design professionals. This edition includes their trademark features: clear, concise, step-by-step instructions; hundreds of full-color illustrations; screen captures of program features; and supplemental tips and sidebars in every chapter.

This fully updated edition for Illustrator CC (2014 release) covers the new enhancements and features, including significant upgrades to the Pencil tool, Swatches panel, Artboard panel, as well as new Live Corners, reshaping methods, and much more.

The new and updated Illustrator CC features are clearly marked with bright red stars in both the table of contents and main text.

Readers can follow the steps in a tutorial fashion, or use the book as a reference guide to individual program features. Many of the key illustrations used in the book are available via Web download for practice by readers.

**Download** Illustrator CC: Visual QuickStart Guide (2014 rele ...pdf

Read Online Illustrator CC: Visual QuickStart Guide (2014 re ...pdf

## Download and Read Free Online Illustrator CC: Visual QuickStart Guide (2014 release) Elaine Weinmann, Peter Lourekas

#### From reader reviews:

#### Jesse Williams:

Typically the book Illustrator CC: Visual QuickStart Guide (2014 release) will bring you to the new experience of reading any book. The author style to elucidate the idea is very unique. When you try to find new book to learn, this book very suited to you. The book Illustrator CC: Visual QuickStart Guide (2014 release) is much recommended to you to study. You can also get the e-book from official web site, so you can quicker to read the book.

#### William Todaro:

A lot of people always spent their own free time to vacation or perhaps go to the outside with them loved ones or their friend. Did you know? Many a lot of people spent they will free time just watching TV, or playing video games all day long. If you want to try to find a new activity that's look different you can read any book. It is really fun for you personally. If you enjoy the book you read you can spent all day every day to reading a e-book. The book Illustrator CC: Visual QuickStart Guide (2014 release) it is quite good to read. There are a lot of those who recommended this book. These folks were enjoying reading this book. When you did not have enough space to deliver this book you can buy often the e-book. You can m0ore very easily to read this book from the smart phone. The price is not very costly but this book has high quality.

#### **David Smith:**

Don't be worry when you are afraid that this book may filled the space in your house, you could have it in ebook method, more simple and reachable. That Illustrator CC: Visual QuickStart Guide (2014 release) can give you a lot of pals because by you investigating this one book you have matter that they don't and make you more like an interesting person. This particular book can be one of one step for you to get success. This book offer you information that possibly your friend doesn't recognize, by knowing more than some other make you to be great folks. So , why hesitate? Let us have Illustrator CC: Visual QuickStart Guide (2014 release).

#### **Tim Vazquez:**

What is your hobby? Have you heard in which question when you got students? We believe that that problem was given by teacher on their students. Many kinds of hobby, Everybody has different hobby. So you know that little person such as reading or as examining become their hobby. You need to understand that reading is very important along with book as to be the point. Book is important thing to add you knowledge, except your teacher or lecturer. You see good news or update about something by book. Different categories of books that can you decide to try be your object. One of them is this Illustrator CC: Visual QuickStart Guide (2014 release).

Download and Read Online Illustrator CC: Visual QuickStart Guide (2014 release) Elaine Weinmann, Peter Lourekas #YOK183M245E

### **Read Illustrator CC: Visual QuickStart Guide (2014 release) by Elaine Weinmann, Peter Lourekas for online ebook**

Illustrator CC: Visual QuickStart Guide (2014 release) by Elaine Weinmann, Peter Lourekas Free PDF d0wnl0ad, audio books, books to read, good books to read, cheap books, good books, online books, books online, book reviews epub, read books online, books to read online, online library, greatbooks to read, PDF best books to read, top books to read Illustrator CC: Visual QuickStart Guide (2014 release) by Elaine Weinmann, Peter Lourekas books to read online.

### Online Illustrator CC: Visual QuickStart Guide (2014 release) by Elaine Weinmann, Peter Lourekas ebook PDF download

Illustrator CC: Visual QuickStart Guide (2014 release) by Elaine Weinmann, Peter Lourekas Doc

Illustrator CC: Visual QuickStart Guide (2014 release) by Elaine Weinmann, Peter Lourekas Mobipocket

Illustrator CC: Visual QuickStart Guide (2014 release) by Elaine Weinmann, Peter Lourekas EPub